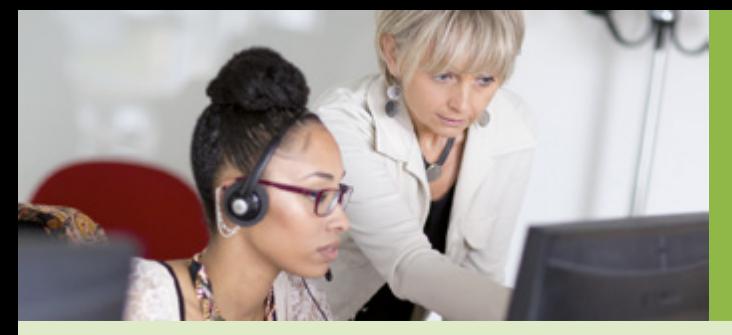

Convention d'accès à l'espace sécurisé Mon Compte Partenaire

CDAP

Aides financières d'action sociale

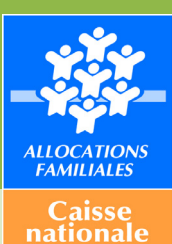

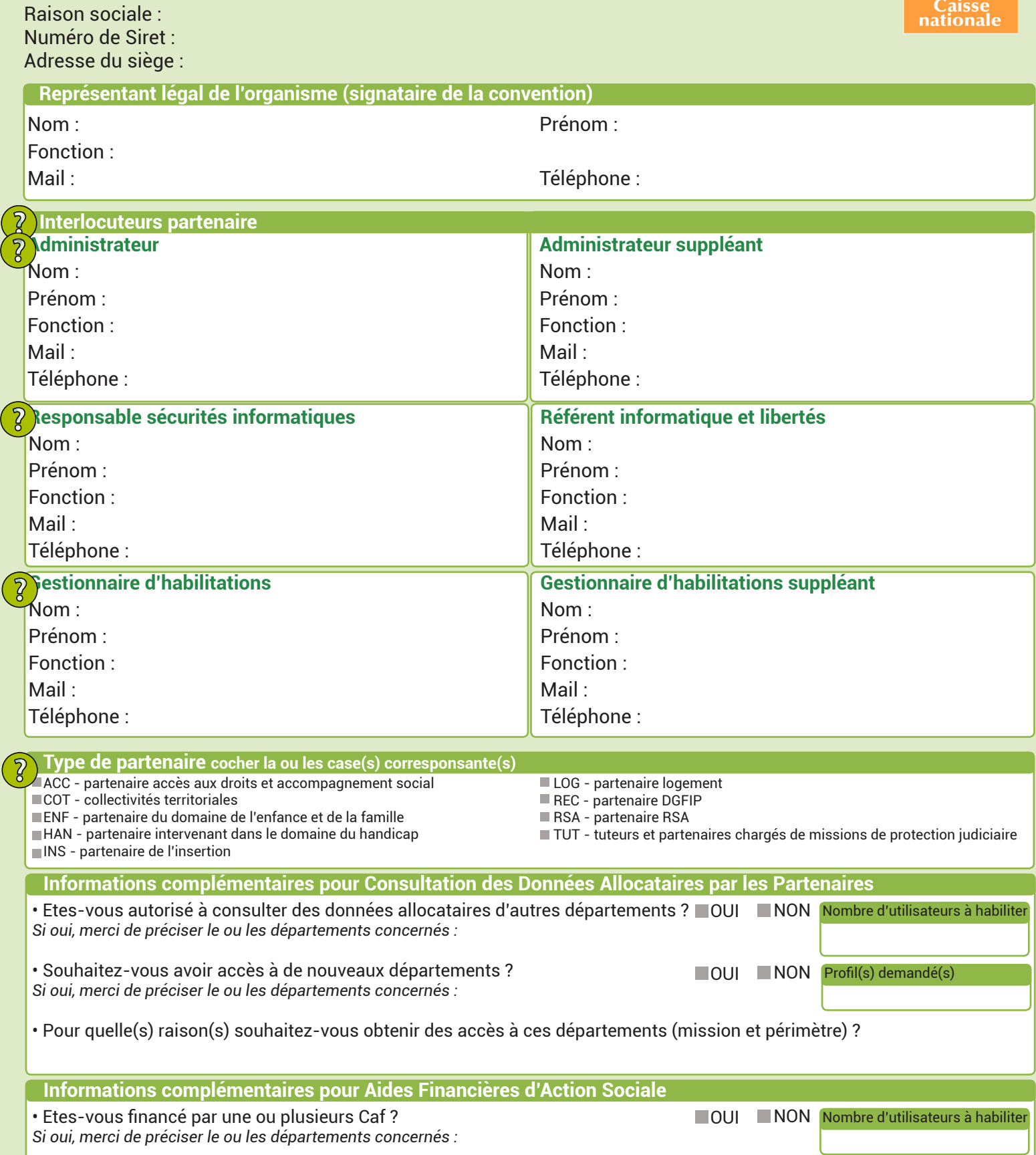